## Paralelní korpusy 0/2 Z, zimní semestr 2006/2007

Alexandr Rosen

Ústav teoretické a komputační lingvistiky Filozofická fakulta Univerzity Karlovy v Praze

4 0 8

化重氮化重氮

 $\sim$ 

<span id="page-0-0"></span>Þ

<span id="page-1-0"></span>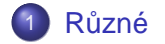

K ロ ▶ K 레 ▶ K 호 ▶ K 호 ▶ 『 호 │ ⊙ Q Q Q

## Filmové titulky I

<http://www.opensubtitles.org/>

<http://divxsubtitles.net/>

活

4 0 8 4 4 9 8 4 9 8 4 9 8

## Filmové titulky II

1 / 00:01:15,708 –> 00:01:18,270 My name Borat. I like you.

2 / 00:01:19,037 –> 00:01:20,026 I like sex.

3 / 00:01:21,091 –> 00:01:22,309 It nice.

4 / 00:01:23,403 –> 00:01:25,399 This my country of Kazakhstan.

5 / 00:01:26,205 –> 00:01:31,818 It locate between Tajikistan and Kirghistan,

and assholes, Uzbekistan.

1 / 00:01:14,268 –> 00:01:18,949 Moje meno je Borat. Mám vás rád.

2 / 00:01:19,084 –> 00:01:19,919 Mám rád sex.

3 / 00:01:21,099 –> 00:01:22,299 Je hezký.

4 / 00:01:23,219 –> 00:01:25,819 Tohle je moje země, Kazachstán.

5 / 00:01:26,819 –> 00:01:31,819 Leží mezi Tádžikistánem, Kirgistánem a prdelí světa - Uzbekistánem.

K ロ K K 御 K K 君 K K 君 K L

Þ

# Problémy s formátem vstupu

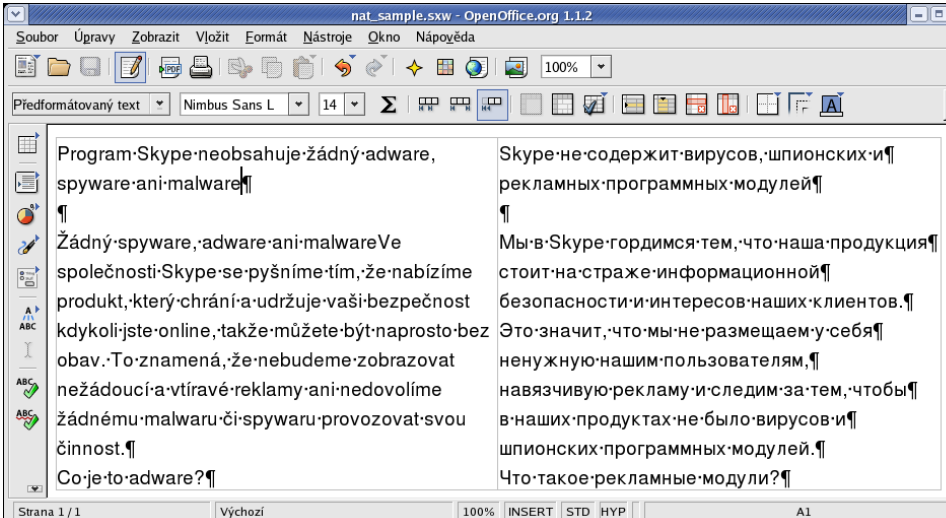

重

 $(0,1)$   $(0,1)$   $(0,1)$   $(1,1)$   $(1,1)$   $(1,1)$   $(1,1)$   $(1,1)$   $(1,1)$   $(1,1)$   $(1,1)$   $(1,1)$   $(1,1)$   $(1,1)$   $(1,1)$ 

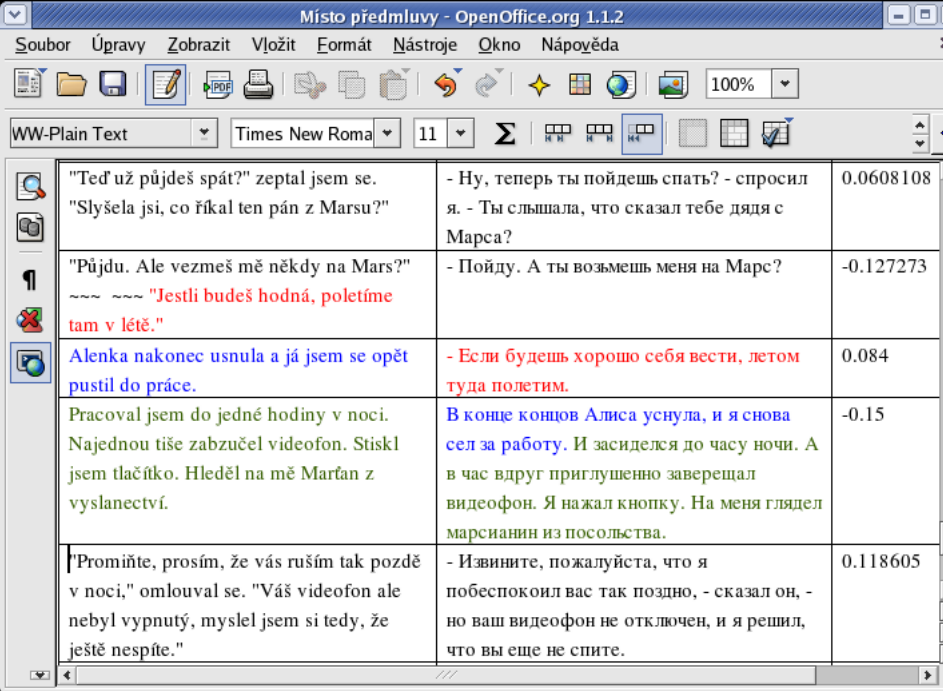

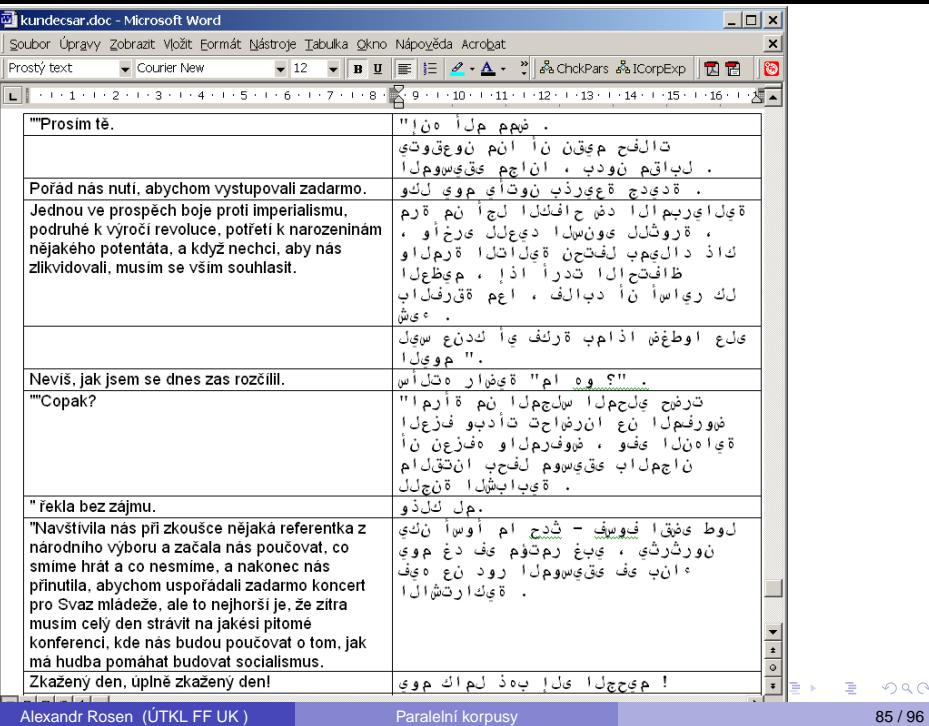

Struktura textu stejná jako v originále?

Ne nutně. Jazyky se liší v užívání:

- interpunkce
- dělení na věty
- $\bullet\,$  přímé a nepřímé řeči

### **Příklad**

– Izvinite, požalujsta, čto ja pobespokoil vas tak pozdno, – skazal on, – no vaš videofon ne otključen, i ja rešil, čto vy ešče ne spite.

"Promiňte, prosím, že vás ruším tak pozdě v noci," omlouval se. "Váš videofon ale nebyl vypnutý, myslel jsem si tedy, že ještě nespíte."

 $\mathcal{A} \oplus \mathcal{B}$ 

## Zarovnávání textů s odlišnou strukturou

## Předpoklady při zarovnávání:

- **1** shodné nebo nepatrně odlišné pořadí vět v paralelních textech
- minimum přidaných nebo vypuštěných pasáží
- $\bullet$  většina vět odpovídá 1:1, v jiných případech jsou čísla v  $m:n$  nízká

– vše kvůli efektivitě

Příliš často neodpovídá realitě!

## Řešení?

- úprava textů před zarovnáním
- o načtení textů do databáze, hledání korespondencí bez ohledu na pořadí

AD > 3 B > 3 B

# Zarovnávání slov, výrazů, větných členů

### Předpoklad:

- **1** segmentace/tokenizace v paralelních textech (nezávisle)
- <sup>2</sup> zjišt'ování korespondencí (zarovnání)

### Segmentace ale může záviset na druhém jazyku:

- patentová přihláška
- o demande de brevet
- **Patenanmeldung**
- domanda di brevetto

### Řešení?

Víceúrovňová segmentace!

 $A \equiv 0.4 \equiv$ 

# Drží se překladatelé co nejvíce originálu?

Záleží na typu textu. V beletrii spíše ne.

### Důvody:

- **o** cílový jazyk nemá srovnatelný výraz nebo konstrukci
- překladatel dá ze stylistických důvodů přednost jinému výrazu nebo konstrukci, i když má k dispozici "doslovnější" variantu
- $\bullet$  překladatel se bojí, že udělá chybu, když použije identické výrazové prostředky

### A když vypadá překlad podobně jako originál –

– tak může jít o neumělý, nepřirozený, doslovný překlad

### Navíc překladatelé někdy chybují

– a některé chyby může odhalit jen velmi dobrý znalec obou jazyků

K ロ ⊁ K 倒 ≯ K 君 ⊁ K 君 ⊁

Co když nemáme paralelní, ale jen srovnatelné texty?

### Texty mohou být "neparalelní" v různé míře:

- o stejné věty jsou v textech na jiných pozicích
- texty obsahují jen větší či menší podíl stejných vět
- **·** texty nepojednávají o stejném tématu
- **•** texty nejsou ze stejného oboru

### Výsledkem je, že:

- výrazu nelze vždy přiřadit jednoznačný překlad
- ne vždy lze z textů překlad zjistit
- četnosti ekvivalentních výrazů v textech nelze srovnávat

# Jak využít srovnatelné texty I

### Ale:

- **•** je-li téma stejné, ekvivalentní výrazy se vyskytují ve všech jazycích ve srovnatelném kontextu
- $\bullet$  v daném oboru a v určité době se ekvivalentní výrazy vyskytují se srovnatelnou frekvencí

### Jsou-li texty ze stejného oboru, na stejné téma a ze stejné doby:

- ekvivalentní výrazy se vyskytují v podobných kontextech
- ekvivalentní výrazy jsou srovnatelně frekventované

## Jak využít srovnatelné texty II

#### Hledání ekvivalentu podle srovnatelného kontextu

- $\bullet$  vyhledat slovo  $S_A$  s kontextem v jazyce A
- 2 přeložit slova v kontextu  $S_A$  pomocí nějakého slovníku do jazyka B
- **3** vyhledat kontexty s přeloženými slovy v jazyce B
- hledané slovo  $S_B$  je to, které je v těchto kontextech nejčastější

# Jinak řečeno... (parafráze) I

### K čemu jsou parafráze dobré:

- o generování (syntéza) přirozeného jazyka
- sumarizace
- hodnocení systémů strojového překladu
- hodnocení dotazovacích systémů

#### Využití jednojazykového paralelního korpusu k parafrázování

Emma **burst into tears** and he tried to **comfort** her, **saying things to make her smile**.

Emma **cried**, and he tried to **console** her, **adorning his words with puns**.

 $\mathcal{A}$   $\overline{\mathcal{B}}$   $\rightarrow$   $\mathcal{A}$   $\overline{\mathcal{B}}$   $\rightarrow$   $\mathcal{A}$   $\overline{\mathcal{B}}$   $\rightarrow$ 

# Jinak řečeno... (parafráze) II

#### **Postup**

- <sup>1</sup> zarovnání po frázích (skupinách slov)
- 2 This situation is ... in terms of security
- 3 under control → unter Kontrolle
- 4 unter Kontrolle  $\longrightarrow$ 
	- $\blacksquare$  in check
	- $\blacktriangleright$  checked
	- $\blacktriangleright$  curbed
	- $\rightarrow$  \*curb
		- <sup>I</sup> \*limit
		- \*slow down

(Bannard & Callison-Burch, ACL 2005)

<span id="page-15-0"></span>в

イタト イミト イミトー